### System Programming: Communication through pipes

Raymond Namyst

Dept. of Computer Science

University of Bordeaux, France

https://gforgeron.gitlab.io/progsys/

- Major mechanism used by the shell
  - Is | grep pattern
  - ./prog | cat -n | less
  - Etc.
- Some operating systems (MS-DOS) implement pipes using files
  - Example: Is | grep pattern
    - The output of "ls" is redirected to a temporary file
    - The system waits for the termination of "Is"
    - "grep pattern" is executed, with its input redirected from the file
    - No parallelism
    - Max file size limit can be reached

- In Unix systems, pipes are special objects allocated in the kernel
  - FIFO ordering
  - Fixed capacity

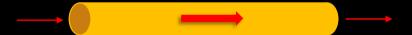

- In Unix systems, pipes are special objects allocated in the kernel
  - FIFO ordering
  - Fixed capacity

fildes[1] — fildes[0]

The "pipe" syscall

```
int pipe(int fildes[2]);
```

- Creates a pipe and returns two file descriptors
  - One for reading (fildes[0]) and one for writing (fildes[1])

• In Unix systems, pipes are special objects allocated in the kernel

write

- FIFO ordering
- Fixed capacity

• The "pipe" syscall

```
int pipe(int fildes[2]);
```

- Creates a pipe and returns two file descriptors
  - One for reading (fildes[0]) and one for writing (fildes[1])
- Reading and writing are done using usual read/write
  - No Iseek

read

## int tube[2]; pipe (tube);

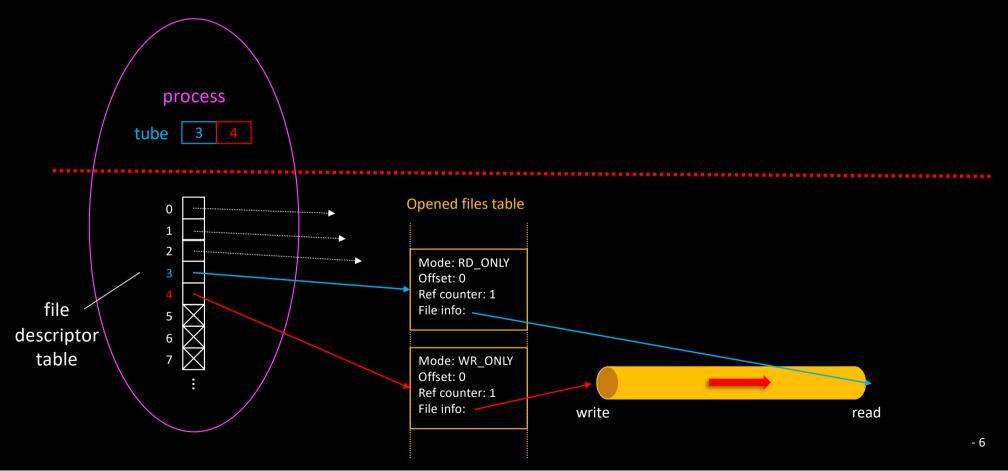

## int tube[2]; pipe (tube);

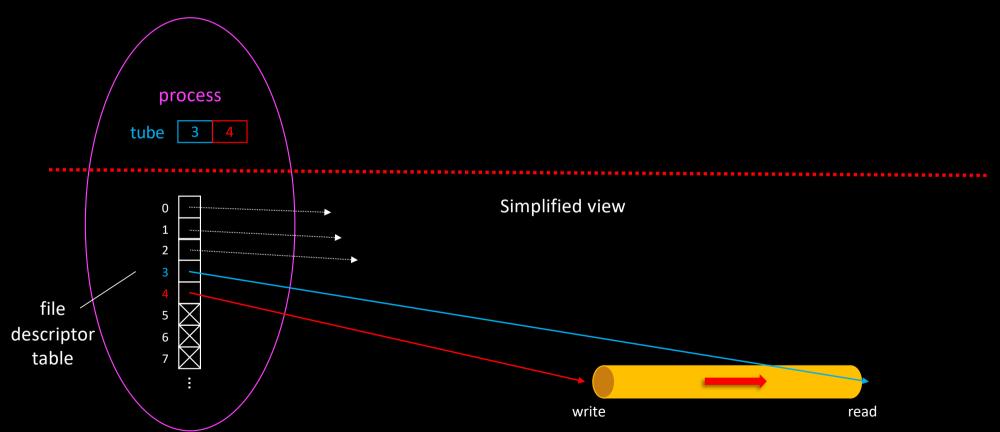

#### Trying out our first pipe

• pipe.c

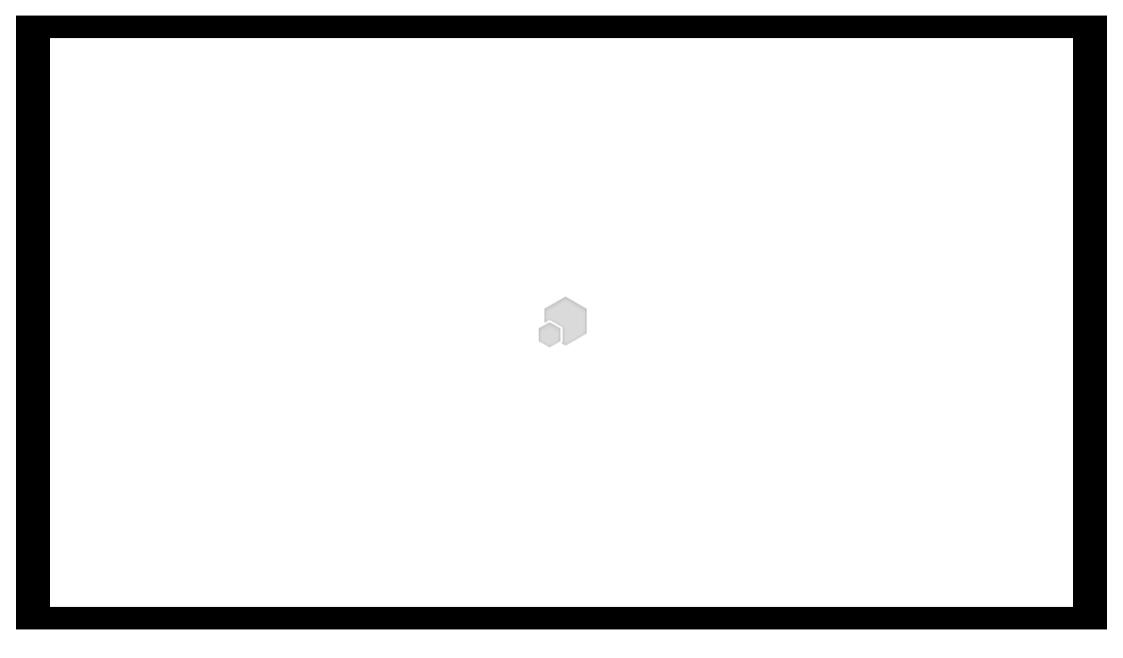

### Pipe are intended to allow communication between processes

- But pipes created with "pipe" are anonymous
  - No way to share their name
    - Look at mkfifo if named pipes are really what you need
- Fortunately, pipes are inherited when forking new processes...

## int tube[2]; pipe (tube); fork();

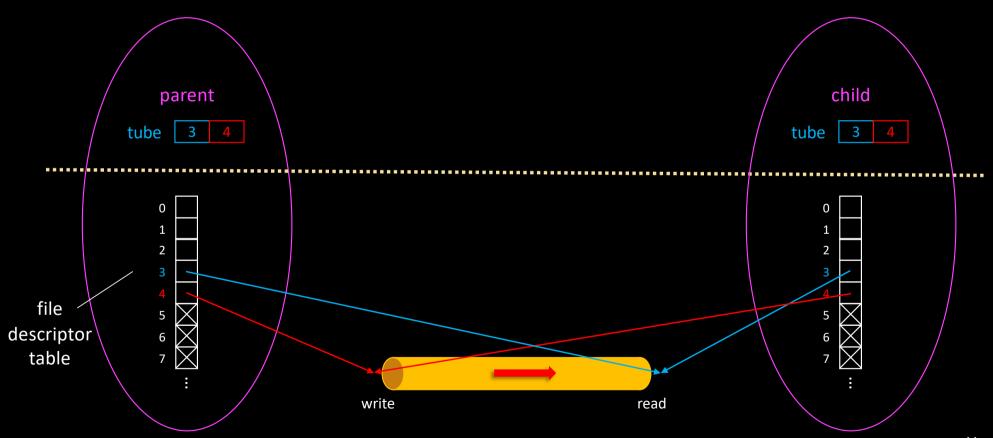

- Hand-made implementation of
  - Line numbering + to upper case
- pipe-n-fork.c

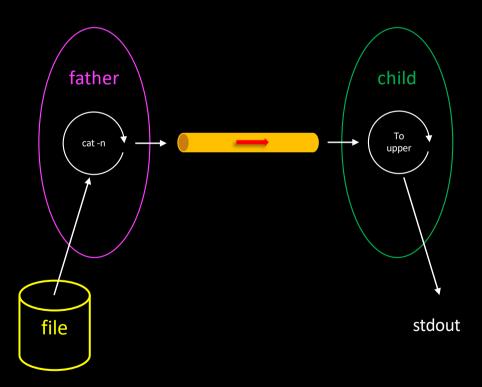

- When both sides of a pipe are opened
  - read is blocking if the pipe is empty
  - write is blocking if the pipe is full

- When both sides of a pipe are opened
  - read is blocking if the pipe is empty
  - write is blocking if the pipe is full
- Pipe closed on the write side
  - read returns 0 (end of file)

- When both sides of a pipe are opened
  - read is blocking if the pipe is empty
  - write is blocking if the pipe is full
- Pipe closed on the write side
  - read returns 0 (end of file)
- Pipe closed on the read side
  - write raises an exception ("Broken pipe")

- Redirections to only use STDIN/STDOUT
- pipe-n-redir.c

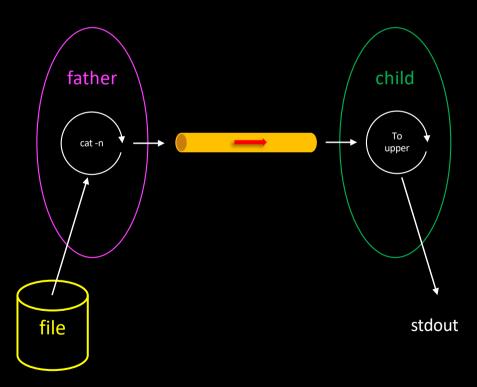

- Redirections to only use STDIN/STDOUT
- Exec to use legacy
  - cat -n
  - tr a-z A-Z
- pipe-n-exec.c

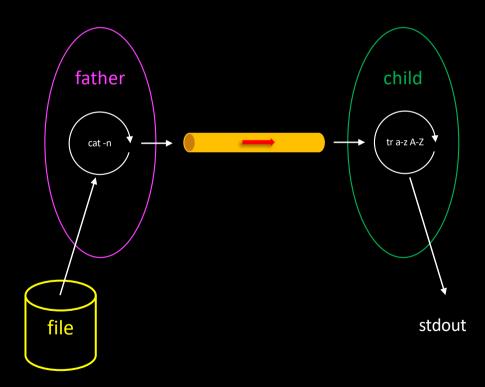

#### • Problem:

 Child still output characters after shell prompt

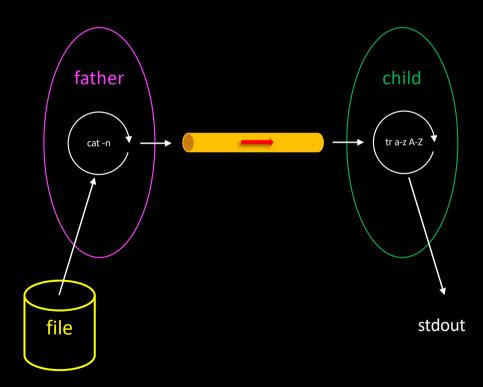

- Problem:
  - Child still output characters after shell prompt
- One solution would be to swap roles of father & child...

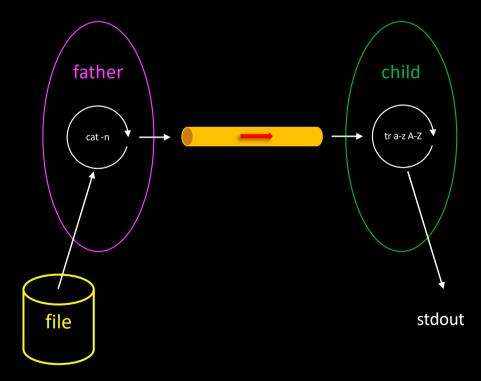

- Problem:
  - Child still output characters after shell prompt
- But the shell acts differently: it creates two children!
- ultimate-pipe.c

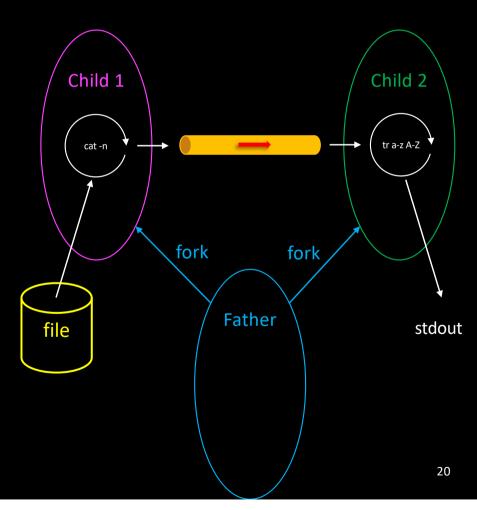

### Setting up a chain of processes

#### • chain.c

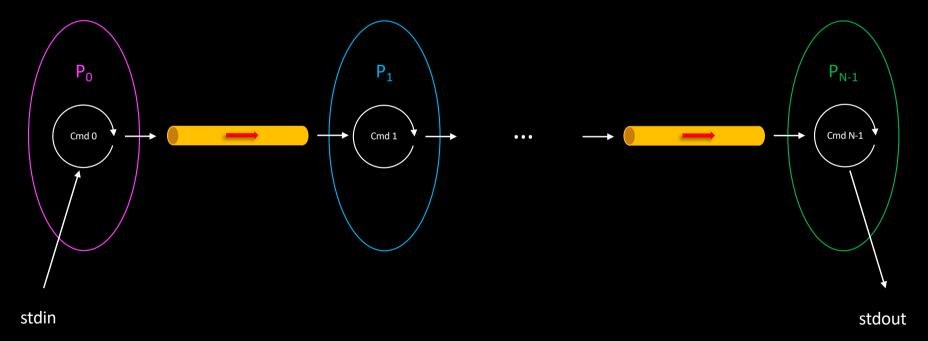

#### Atomicity of read/write

- What happens if multiple processes simultaneously write into (or read from) the same pipe?
  - Atomic if size < PIPE\_BUF
    - (typically 512 bytes)

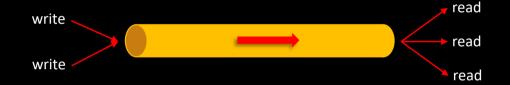

# Additional resources available on

http://gforgeron.gitlab.io/progsys/